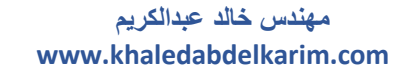

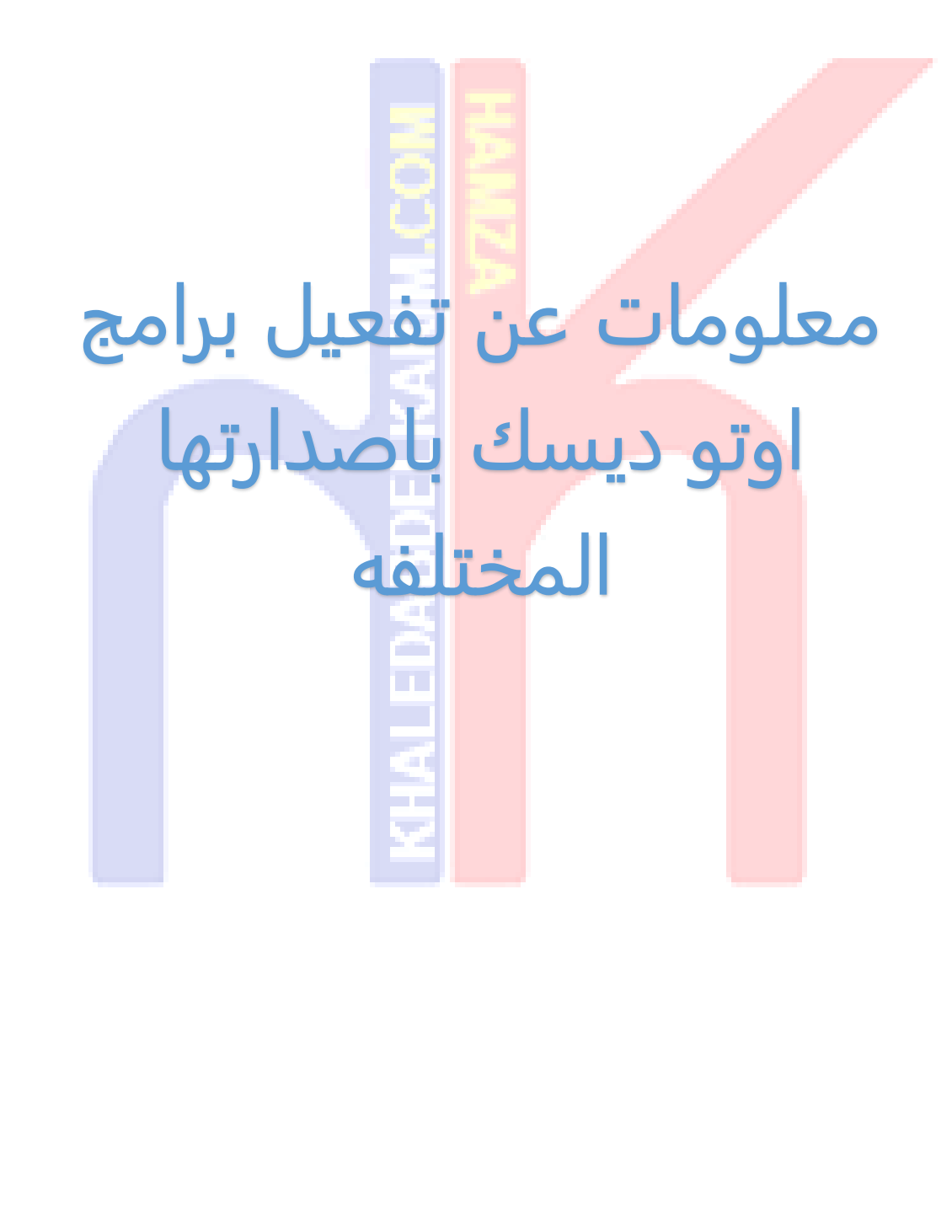

N

**1**

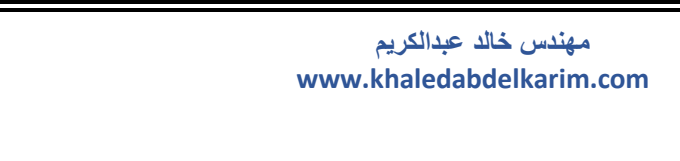

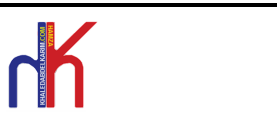

نعلم جميعا انه عند القيام بتفعيل اى برنامج من برامج اوتو ديسك فاننا نحتاج الى

سريال نمبر وكراك خاص بالتفعيل

## اولاً : السريال نمبر

نقو<mark>م بادخاله الى</mark> البرنامج فى احدى خطوات <mark>التنصيب</mark> وهى تلك الخطوة الموضحه بالصورة التاليه وينقسم فيها السريال نمبر الى قس<mark>مين SERIAL NUMBER + PRODUCT KEY</mark>

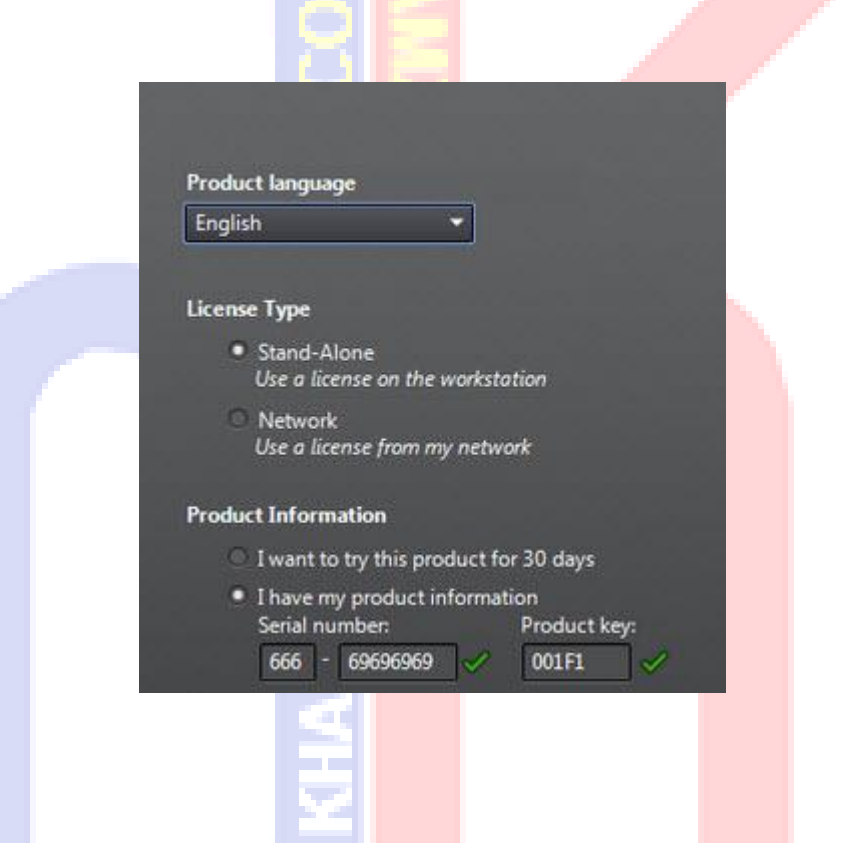

الجزء الاول SERIAL NUMBER وهو ثابت ل<mark>كل اصدارات اوت</mark>و ديسك وله اكثر من مدخل اشهرهم

666-69696969 OR

400-45454545

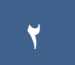

#### **مهندس خالد عبدالكريم www.khaledabdelkarim.com**

# 

الجزء الثانى KEY PRODUCT وهو مختلف مع كل برنامج من بر امج اوتو ديسك

على سبيل المثال مع الاوتو كاد يكون عبارة عن 1F001 ومع السيفل ثرى دى يكون 1F237 ومع ثرى دى ماكس يكون 1F128 وهذه الارقام ثابته لكل الاصدارات من البرامج ولكن يختلف فيها الحرف الابجدى فقط مع كل اصدار كما هو موضح بالجدول ادناه نلاحظ ان السريال نمبر ثابت ويختلف فيه فقط الحرف الابجدى الموضح باللون الاحمر وذلك الجزء الخاص بالـ KEY PRODUCT

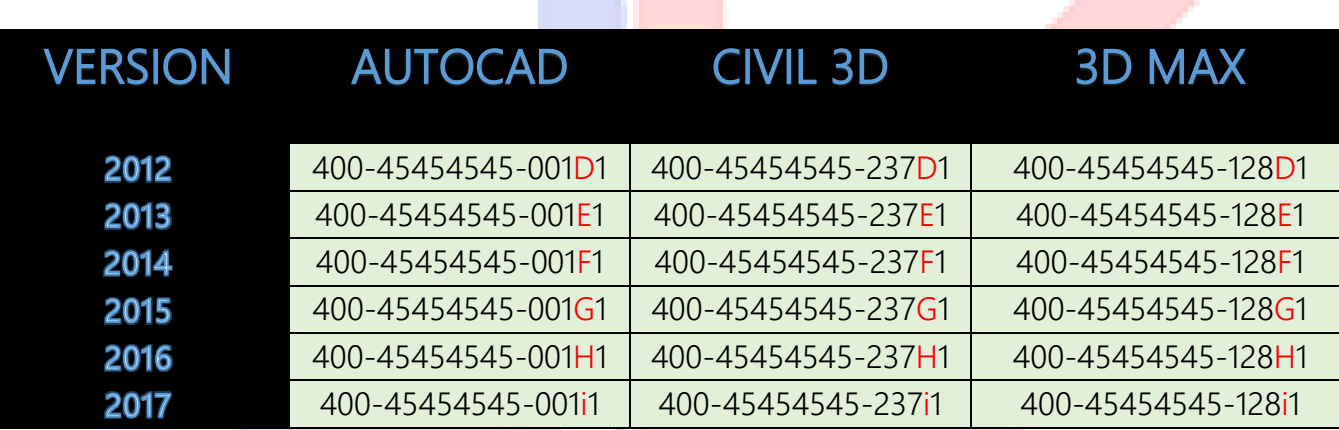

## المختصر المفيد فى كل ما تم سردة سابق ا

<mark>السريال</mark> نمبر لاى برنامج فى ا<mark>ى اصدا</mark>ر من اصدارات اوتو ديسك ثابت

666-69696969 OR 400-45454545

البرودكت كاى ل<mark>اى برنام</mark>ج من برامج اوتو ديسك ثاب<mark>ت و</mark>يختلف فيه فقط الحرف الابجدى مع كل اصدار وذلك بترتيب الحروف الابجدية \_ مثال الاوتوكاد

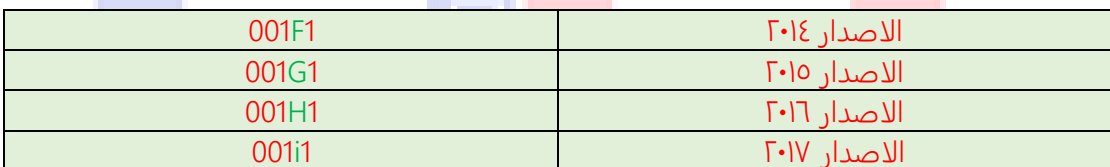

#### **مهندس خالد عبدالكريم www.khaledabdelkarim.com**

### و يمكن الحصول على KEY PRODUCT لمختلف برامج اوتو ديسك للاصدار 4102 من خلال موقع اوتو ديسك

بالنقر <u>هنا</u> وتظهر كما فى الصورة التاليه

The product keys for Autodesk 2017 products are as follows:

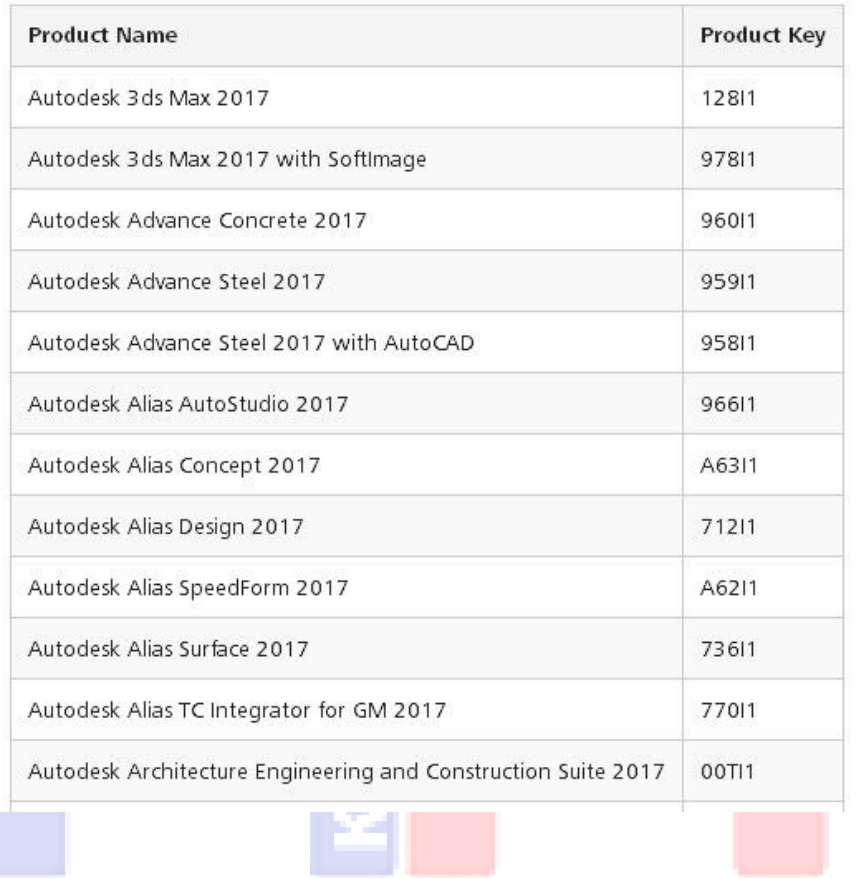

ويمكنك البحث عن (البرودكت كاى) لاى اصدار اخر عن طريق البحث داخل العنوان [https://knowledge.autodesk.com](https://knowledge.autodesk.com/)

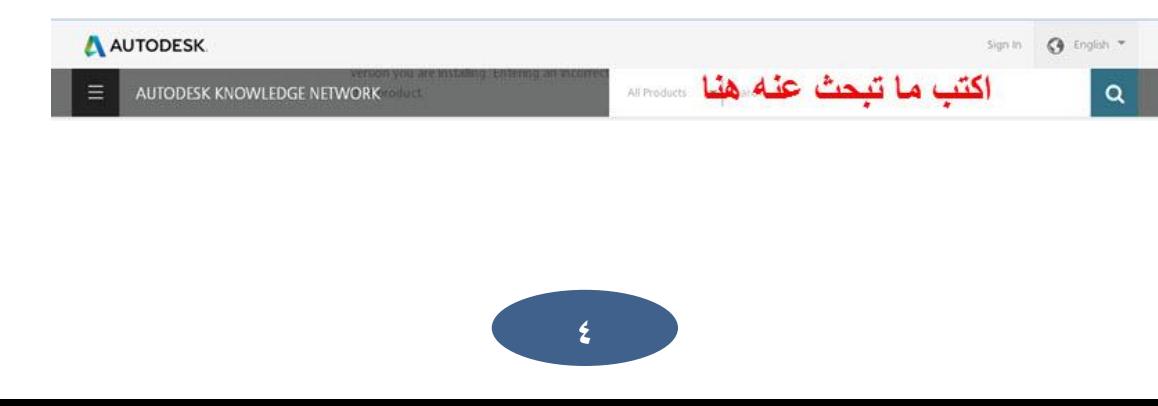

# 

 **مهندس خالد عبدالكريم www.khaledabdelkarim.com**

## ثانياً : الكراك

يلزم التوضيح ان الكراك لأى اصدار من اصدارات اوتو ديسك يقوم بتفعيل كل برامج اوتو ديسك لهذ0 الاصدار على سبيل المثال الكراك الذى يقوم بتفعيل اوتوكاد 4102 يقوم بتفعيل سيفل ثرى دى 4102 وتفعيل ثرى دى ماكس 4102 واى برنامج من برامج اوتو ديسك 4102 ونفس الامر للكراك ٢٠١٦ فانه يقوم بتفعيل كل برامج اوتو ديسك التي تم اصدارها في ٢٠١٦ فالكراك يكون للاصدار و<mark>ل</mark>يس لبرنامج دون الاخر وه<mark>ذا يتضح من رق</mark>م الاصدار على الكراك كما هو موضح بالصورة ادناه

Autodesk 2017 products

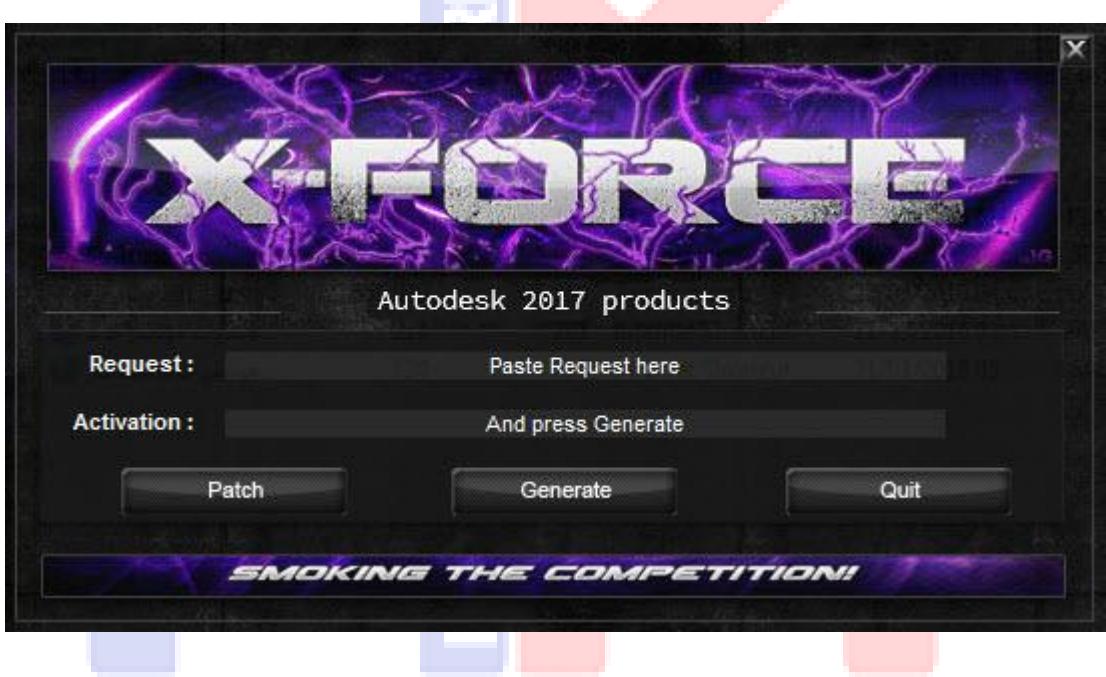

### ملحوظة

االصدار : هو سنه انتاج البرنامج وهو ثابت لكل برامج اوتو ديسك مثال اصدار 7102

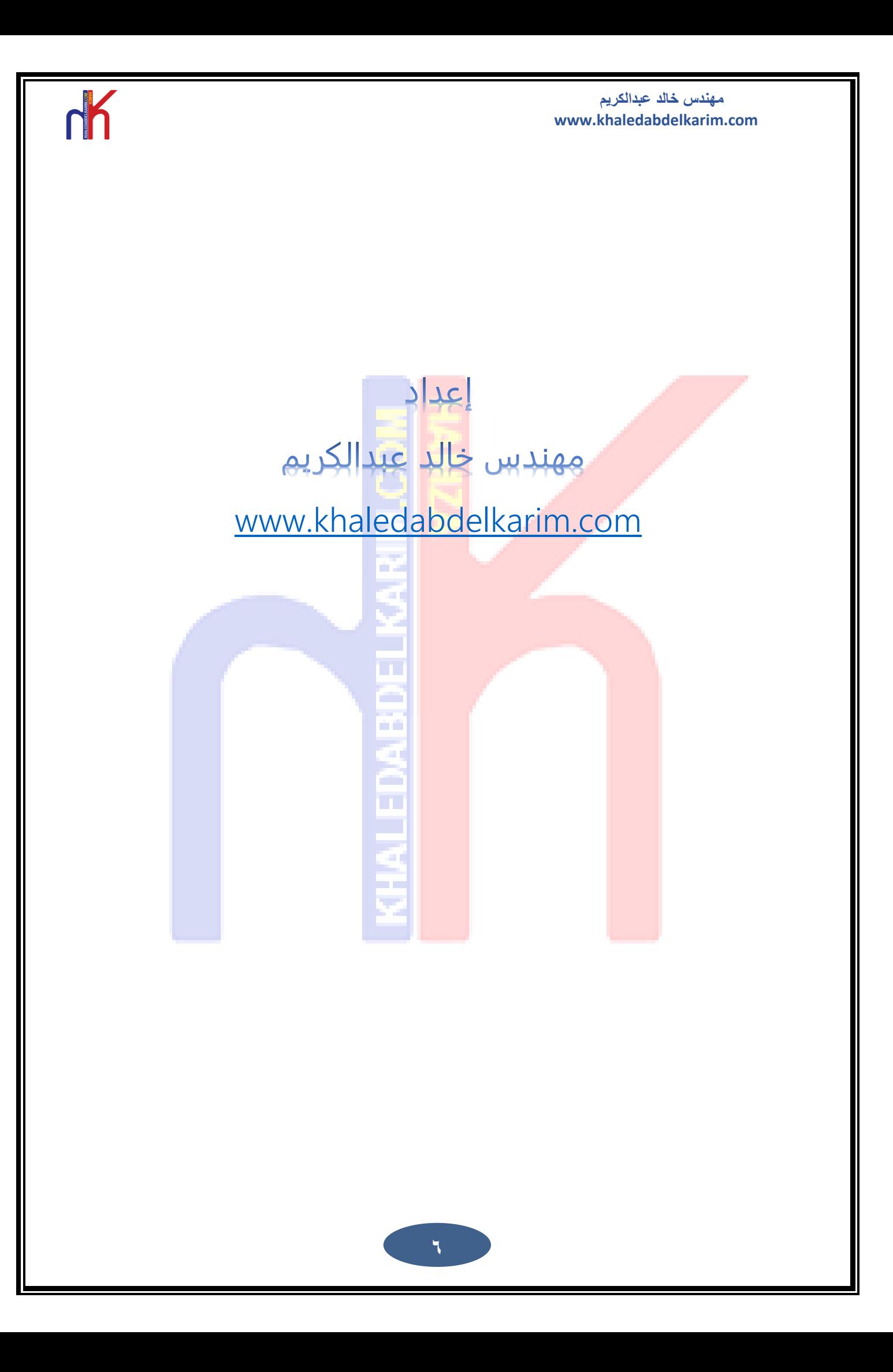